$CN$  # 13, 14 / 21 marzo 2013 / 411

$$
\frac{Es}{\sqrt{1 + 24t} \text{ div } f \cdot e \text{ semacione}} \times f(x) = x + \sqrt{1 + x} \times 0 \quad (f \text{censeuti} \Rightarrow *25t \text{ div } f \cdot e) = 4 + \frac{1}{x} \times 0 \quad (f \text{censeuti} \Rightarrow *25t \text{ div } f \cdot e) = -\infty \text{ , } f(1) = 1 \times 0 \Rightarrow \exists x \in (0,1) \text{ zero}
$$
\n
$$
\frac{1}{\sqrt{1 + 24t} \text{ div } f(x)} = \frac{1}{\sqrt{1 + 24t} \text{ div } f(x)} = \frac{1}{\sqrt{1 + 24t} \text{ div
$$

$$
h_{1}(x) = -\ln x
$$
\n
$$
h_{2}(x) = e^{-x}
$$
\n
$$
h_{3}(x) = \frac{e^{-x}+x}{2}
$$
\nFor a from  $x$ .

\n
$$
h_{4}(x) = \frac{e^{-x}+x}{2}
$$

$$
\begin{array}{lll}\n\overleftarrow{b} & \text{neno che} & \text{duno di } f \Leftrightarrow \alpha & \text{pu di } h_{k} \\
\overrightarrow{h_{1}} & \text{f(a)=0} & \alpha & \alpha + \ln \alpha = 0 & \alpha & \alpha = -\ln \alpha \\
& \sim & \alpha = h_{1}(\alpha) & \text{(ok)}\n\end{array}
$$

$$
\boxed{h_2} \quad f(\alpha) = 0 \quad \alpha \quad \alpha = -\ln \alpha \quad \alpha \quad -\alpha = \ln \alpha
$$
\n
$$
\alpha \quad e^{-\alpha} = \alpha \quad \alpha \quad \alpha = h_2(\alpha) \quad \text{(ok)}
$$

 $\boxed{h_3}$ 

3 h<sub>1</sub> utilizzabile?

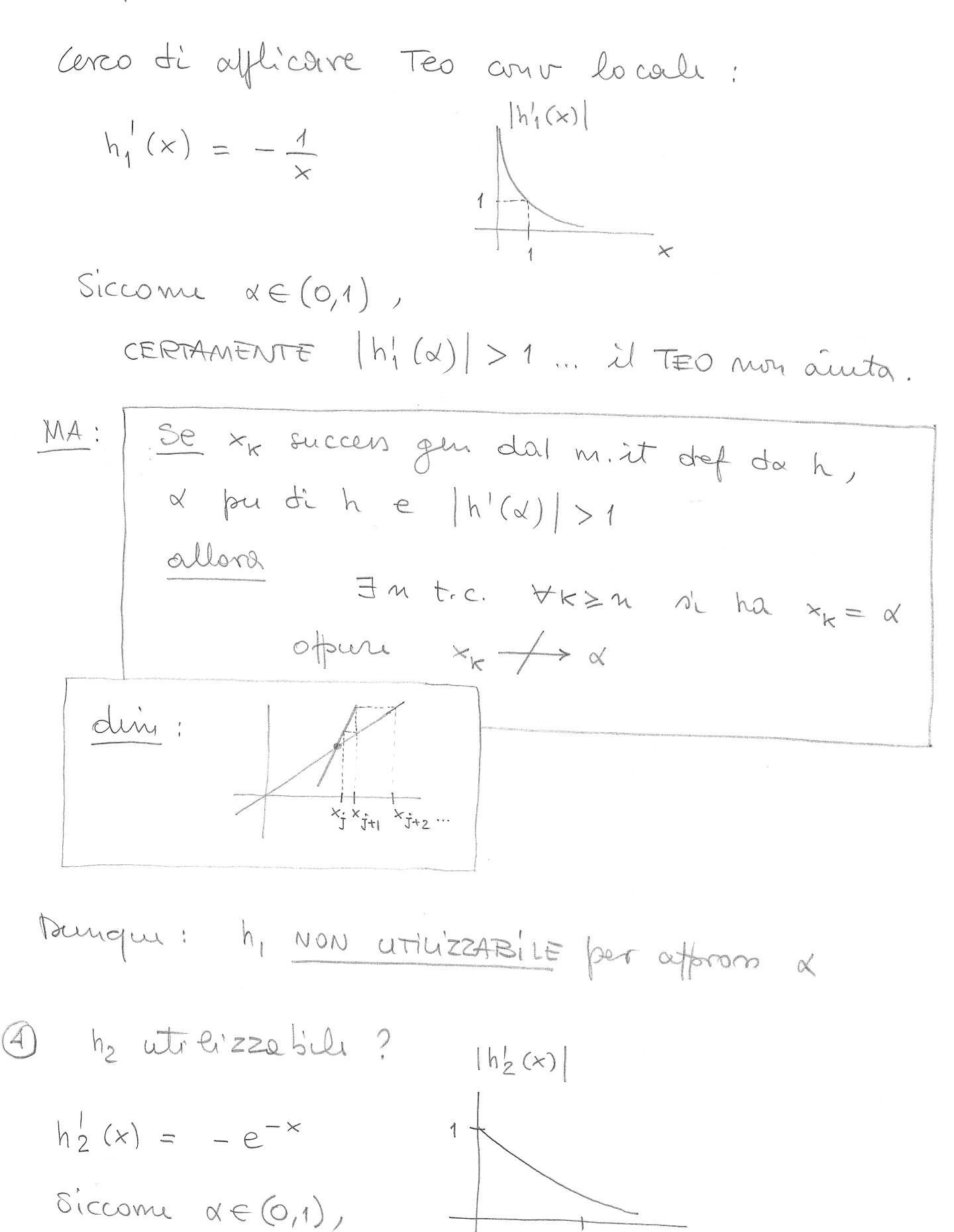

CERTAMENTE  $|h_2'(\alpha)| < 1$ => = int che verifice (1) e (2) del Feo cour!

Bunque: h<sub>2</sub> utilizzateille per afform x 5 hz utilizzatile?  $|h_3(x)|$  $\frac{1}{2}$  $h_3'(x) = \frac{1-e^{-x}}{2}$  $\overbrace{\qquad \qquad }$ Siccom  $\alpha \in (0,1)$ , CEPTAMENTE  $|h_{3}^{1}(x)| < 1 \Rightarrow \exists$  int... Danque: h<sub>3</sub> utilizzABILE per affrom x. 6 Coun determins xo (ad es fer m. it def da hz): · cerco int du renifice ip (1) e (2) del Tes cour ... 1. (0,1) non va bene ferelul non creices "Si ha: "> ", q.d." ve certain beny 1 - un int del Teps [a, 1] con [a, 1] = a. lo cerco con biserione:  $F(\frac{1}{2}) = \frac{1}{2} - \frac{ln 2}{2} < 0$  $\frac{1}{1/2}$  3/4  $\Rightarrow$   $\frac{1}{2}$ , 1 ok!  $\circ$  $\sim \infty$ Per det xo ("il estremo p'u' vicimo ad d") dero drci dere il segno d'  $f(\frac{3}{4})...$ 

(7) Quanto rapidom cruverge do succen ?

\n• Studio quanto rapidotum 
$$
x_k - \alpha \rightarrow 0
$$
;

\n•  $x_k - \alpha = h(x_{k-1}) - h(\alpha) \oplus h'(\theta_k)(x_{k-1} - \alpha)$ 

\n•  $x_{k-1} - \alpha = h(x_{k-1}) - h(\alpha) \oplus h'(\theta_k)(x_{k-1} - \alpha)$ 

\nse  $h \in \mathbb{C}^1[a,b]$   $\theta_k$   $tr\theta_k$ 

\n•  $d_k = |h'(\theta_k)| d_{k-1}$ 

- Sicconne  $\left(h'(x) \neq 0$  su  $[a,b] \mid e \mid d_0 > 0$ allora:  $\forall k$ ,  $d_k > 0$
- $\int_{K\to\infty}^{G} \frac{dk}{d_{K-1}} = \lim_{K\to\infty} |h'(\theta_K)| = |h'(\alpha)|$

$$
\begin{array}{|c|c|c|c|c|}\n\hline\hline d_k & \hline \hline d_k & \hline \hline \hline d_k & \hline \hline \hline d_k & \hline \hline \hline d_k & \hline \hline \hline d_k & \hline \hline \hline d_k & \hline \hline \hline d_k & \hline \hline \hline d_k & \hline \hline \hline \hline d_k & \hline \hline \hline \hline \hline d_k & \hline \hline \hline \hline \
$$

. Nel caso del m. it def de  $h_2$ :  $|h'_2(x)| \simeq 0.57$ Nel couso del m. it def te  $h_3$ :  $|h'_3(\alpha)| \simeq 0.25$ 

```
0001  //
0002  // LMV_MetodiUnPunto_00.sce (reperibile sulla pagina web del corso)
0003  //
0004  // Metodo ad un punto definito dalla funzione h (con derivata continua)
0005  //
0006 function y=\underline{h}(x)0007 y = exp(-x)0008  endfunction
0009  //
0010 function j=dh(x)0011 i = -exp(-x)0012  endfunction
0013  //
0014  // Grafici iniziali
0015  //
0016 clf();
0017    subplot(211);
0018 xx = \text{linspace}(-1, 3, 200);
0019 plot(xx,h(xx), "b", xx, xx," k");
0020  xlabel("x");
0021  <u>legend</u>("y = h(x)","y = x");
0022  xgrid();
0023    subplot(212);
0024 plot(xx,abs(dh(xx)), "b");
0025 xlabel('x");
0026 ylabel('|h''(x)|")0027  xgrid();
0028  //
0029 x0 = \underline{input} ("scelta punto iniziale: x0 =");
0030  //
0031  // Iterazione
0032  //
0033 x \text{ mit } = x0;0034 tol = 1d-6; // Errore assoluto richiesto.
0035 kmax = 30:
0036  StimaErr = []; // Riga delle stime di errore.
0037  info = 1; // Flag per decidere se interrompere l'iterazione.
0038 k = 0;0039  //
0040 while info == -1,
0041 if k > kmax then info = 3; z = x mit; break; end;
0042 if \underline{dh}(x_mit) == 1 then info = 2; z = []; end;
0043         StimaErr($+1) = abs((\underline{h}(x_mnt) - x_mit)/(\underline{dh}(x_mnit) - 1));
0044          // StimaErr: vedi nota finale.
          if StimaErr($) < tol then info = 1; z = x_mit; break; end;
0046 x \text{ mit} = \underline{h}(x \text{ mit});0047 k = k+1;0048  end;
0049  //
0050  // Fine iterazione
0051  //
0052  printf("\nz ="); disp(z);
0053  printf("\nnumero iterazioni ="); disp(k);
0054  printf("\ninfo ="); disp(info);
0055  //
0056  // Grafici
0057  //
0058 clf();
0059    subplot(121);
0060 p_{\text{lot}}(xx,h(xx), "b", xx, xx," k", z,h(z), "ro");
0061    xlabel("x");
0062  <u>legend</u>("y = h(x)","y = x","(z, h(z))");
```

```
0063  xgrid();
0064    subplot(122);
0065 plot2d(log10(StimaErr(1:$-1)), log10(StimaErr(2:$)), 5, frameflag=4);
0066 xlabel('log(e(k))'')0067 ylabel('log(e(k+1))'');
0068  xgrid();
0069  //
0070  // Se h ha derivata prima continua allora, detto P il punto unito di h:
0071  //
0072  //   h(x_mit)  x_mit    h(x_mit)  h(P)  (x_mit  P)
0073  //    =   =
         h' (x\_mit) - 10075  //
0076  //       h'(t)(x_mit  P)  (x_mit  P)    (h'(t)  1) (x_mit  P)
0077  //     =  =  
0078  //               h'(x_mit)  1                  h'(x_mit)  1
0079  //
0080  // con t tra x_mit e P (Teorema di Lagrange). SE la successione
0081  // generata converge a P, allora anche t > P e:
0082  //
0083  //            h'(t)  1
               0084  //            >  1
              h'(x \text{ mit}) - 10086  //
0087  // Quando x_mit è vicino a P, lo stimatore fornisce valori affidabili.
0088  //
```